#### 2000 - 2000 - 2000 - 2000 - 2000 - 2000 - 2000 - 2000 - 2000 - 2000 - 2000 - 2000 - 2000 - 2000 - 2000 - 2000  $\blacksquare$ устройств и компьютера

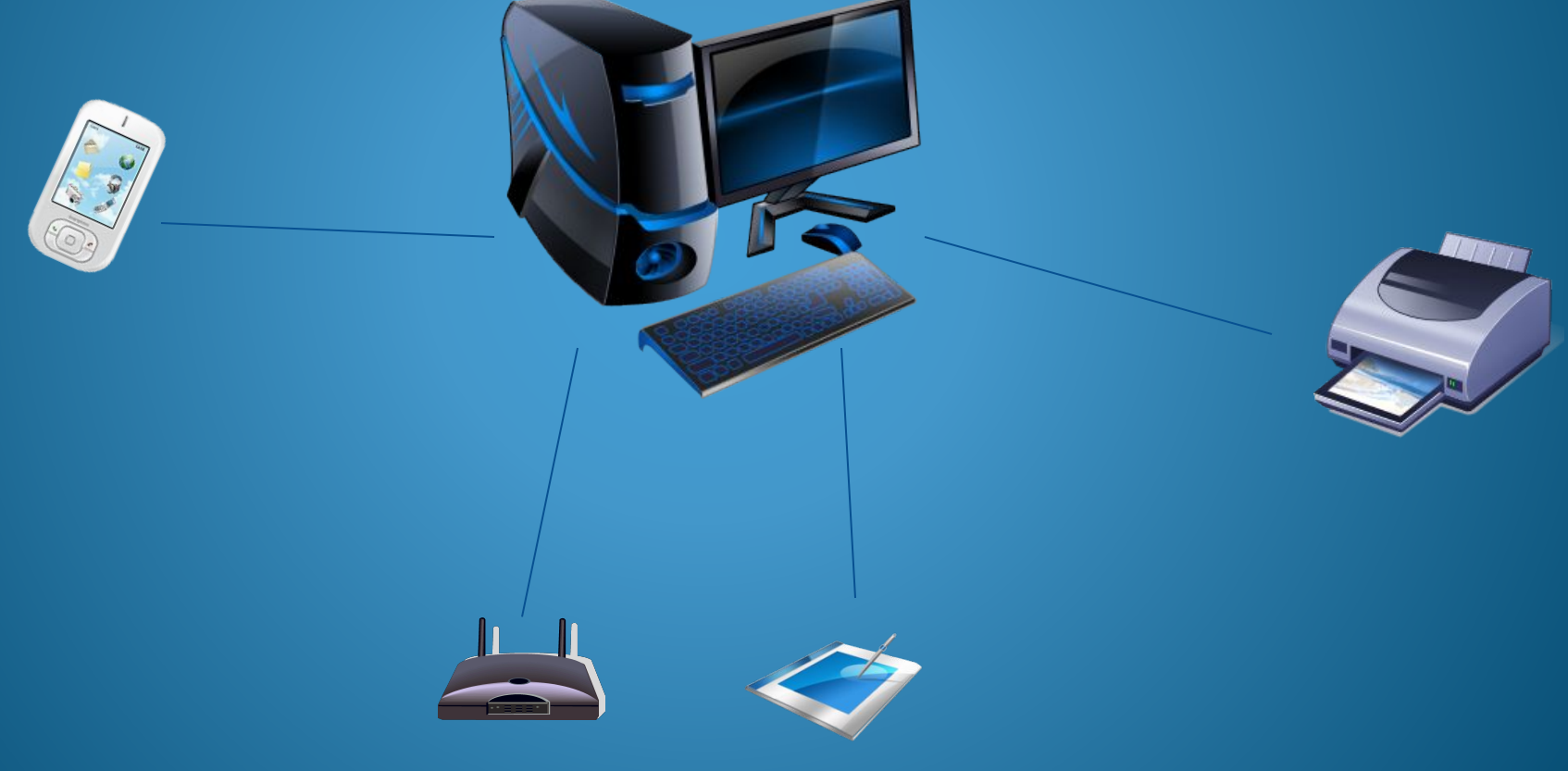

#### Евтюхов Николай 9 «Б»

#### Соединение устройств с

#### **КОМПЬЮТЕРОМ**

• Компьютер соединяется с устройствами через порты.

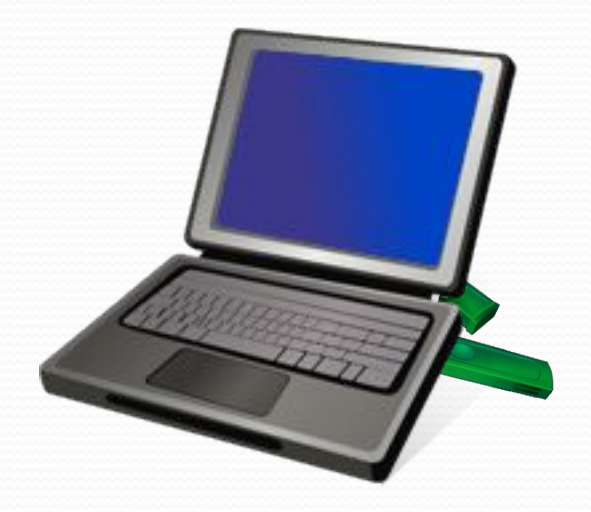

# Соединение устройств с компьютером

- •Виды соединений •Параллельные
	- •Беспроводные
	- •Инфракрасные
	- •Проводные

### Беспроводное соединение

- Типы соединений:
- $\bullet$  Wi-Fi
- Bluetooth
- $\bullet$  IRDA

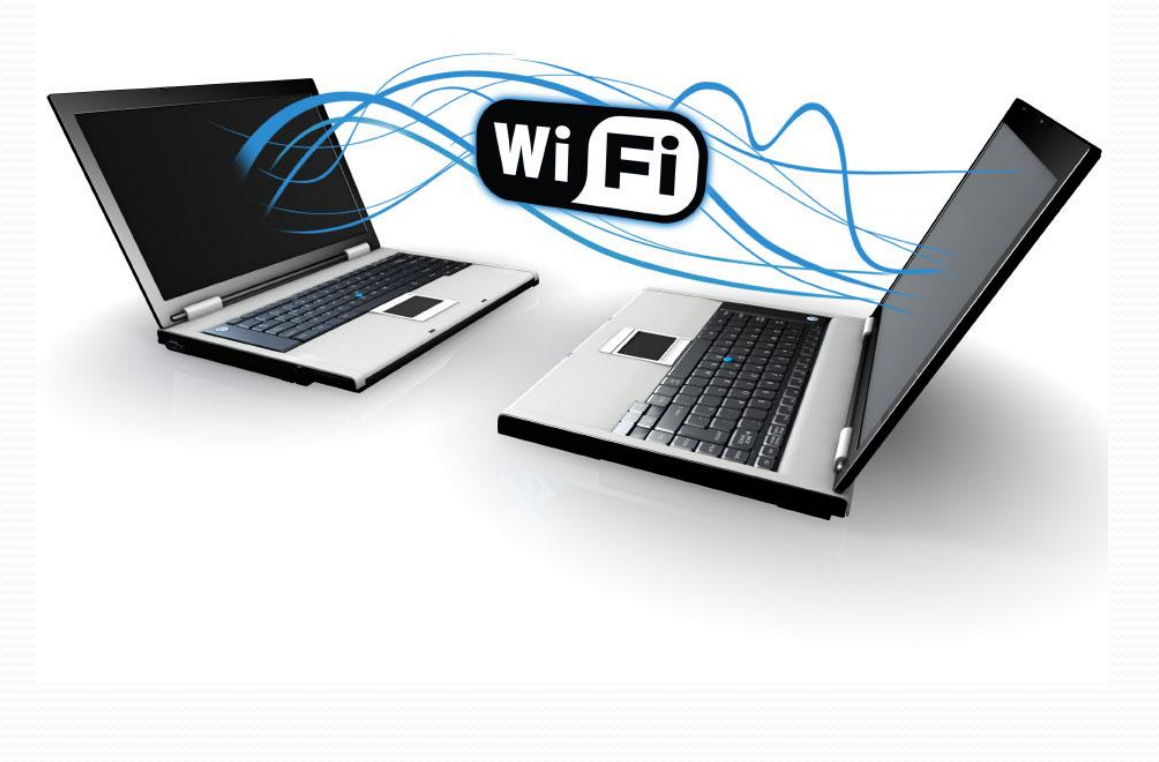

# Wi-Fi

● Через Wi-Fi можно подключать устройства с радиомодулями стандартов 802.11 (принтеры, телефоны, мыши) и выходить в интернет на расстоянии 50-300 метров от точки доступа.

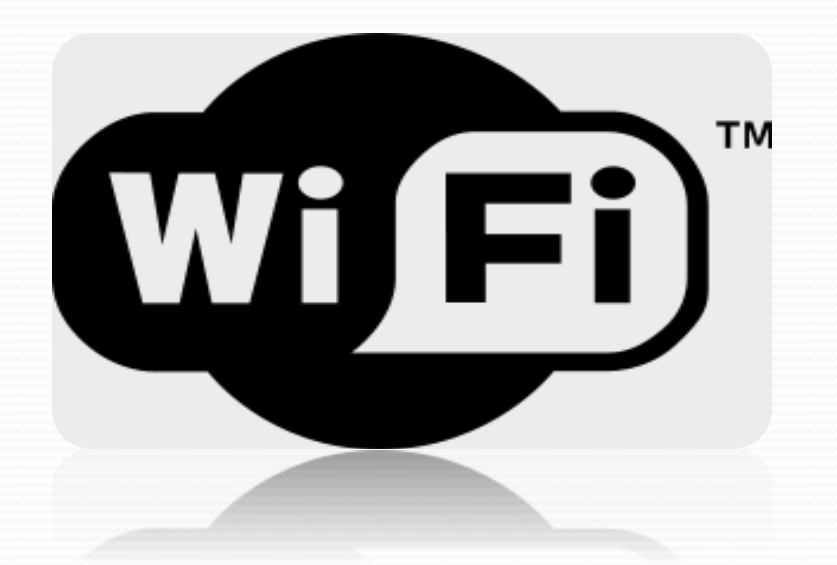

### Bluetooth

• **Bluetooth** позволяет устройствам (мобильные телефоны, ноутбуки, принтеры, цифровые фотоаппараты и др.) сообщаться, когда они находятся в радиусе до 10-100 метров друг от друга (дальность очень сильно зависит от преград и помех), даже в разных помещениях

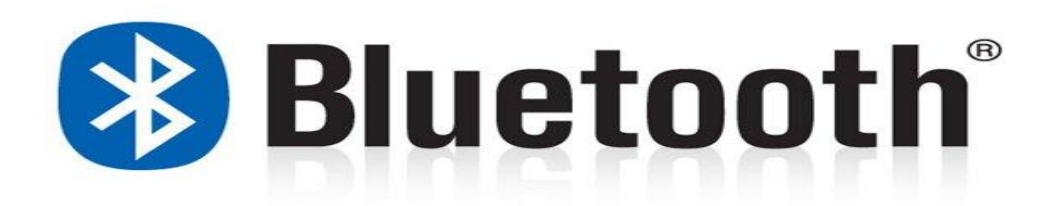

# IRDA(ИК-порт)

Была особо популярна в конце 1990-х начале 2000-х годов. В данное время практически вытеснена более современными способами связи, такими как Wi-Fi и Bluetooth. Основной причиной отказа от **IRDA** была вовсе не низкая скорость передачи данных, а ограниченная дальность действия и требования прямой видимости пары приемникпередатчик.

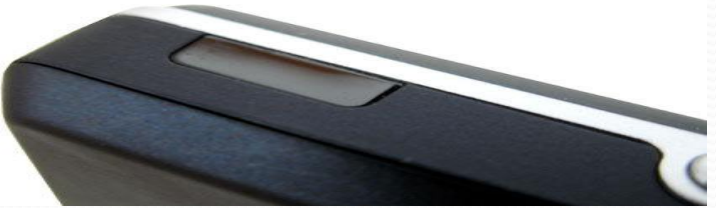

Сейчас он используется во всех пультах ДУ.

### Проводные порты

- Виды проводных портов:
- **O** USB
- FireWire-порт

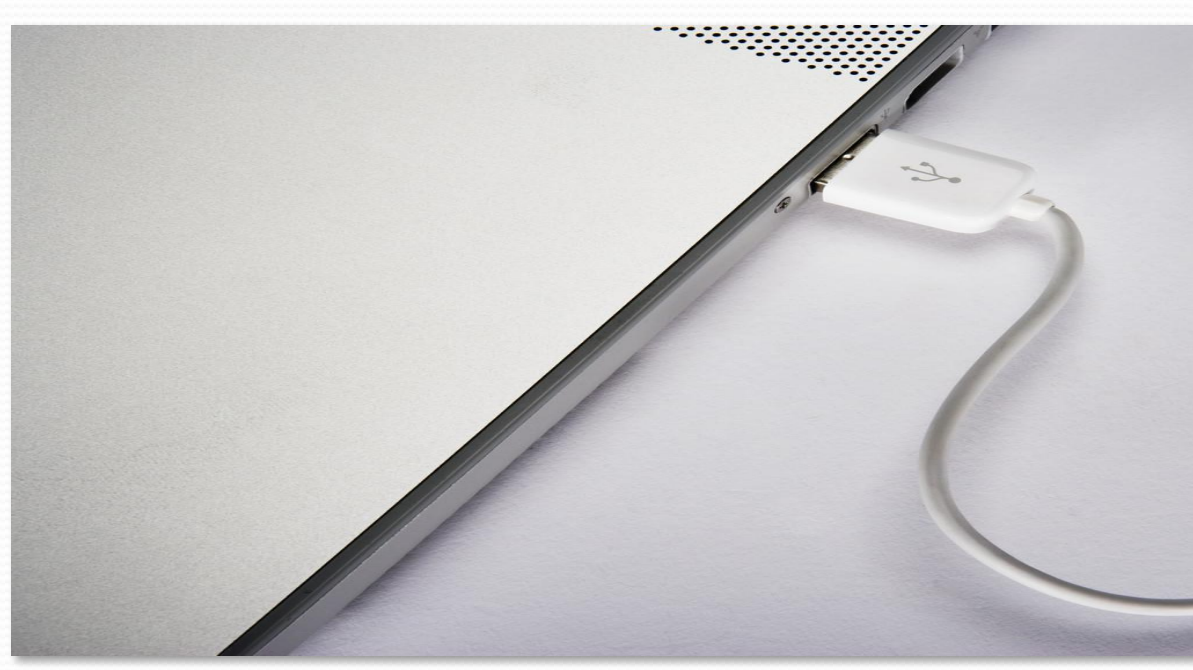

### **USB**

• USB является самым распространенным средством подключения к компьютеру. USB порт использует последовательный способ обмена данными. С помощью USB подключаются все устройства: принтеры, телефоны, плееры, мыши и др.

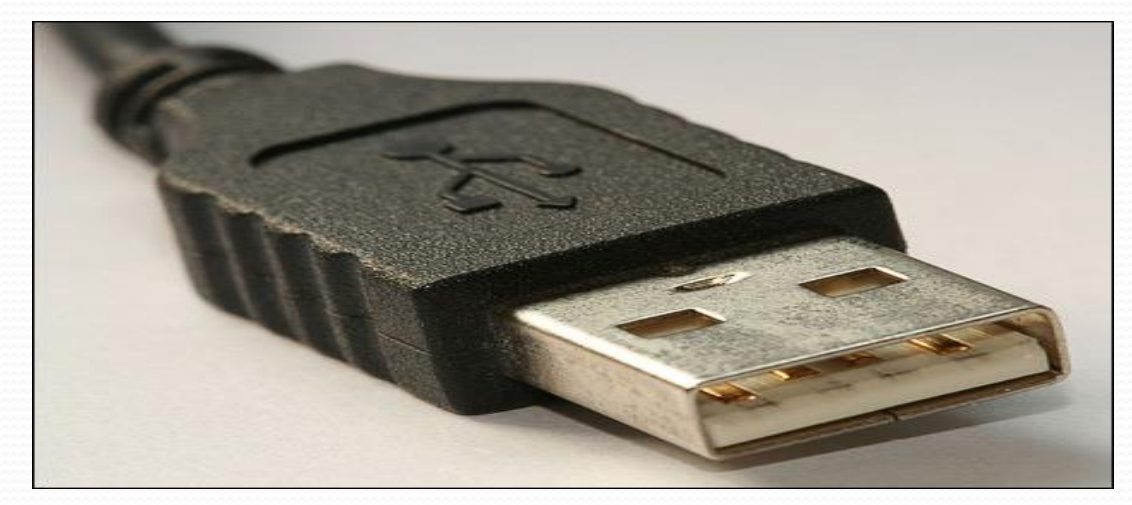

#### FireWire-порт

**FireWire-последовательная высокоскоростная** шина, предназначенная для обмена цифровой информацией между компьютером и другими электронными устройствами, например для

подключения видеокамер.

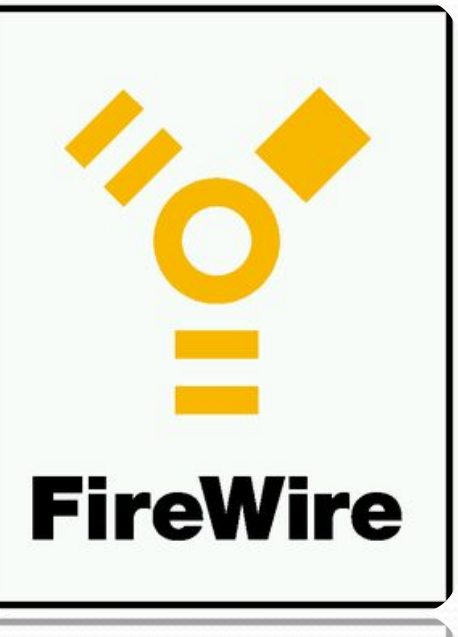

## Последовательный порт

• Последовательный порт или СОМ-порт двунаправленный последовательный интерфейс, предназначенный для обмена байтовой информацией.

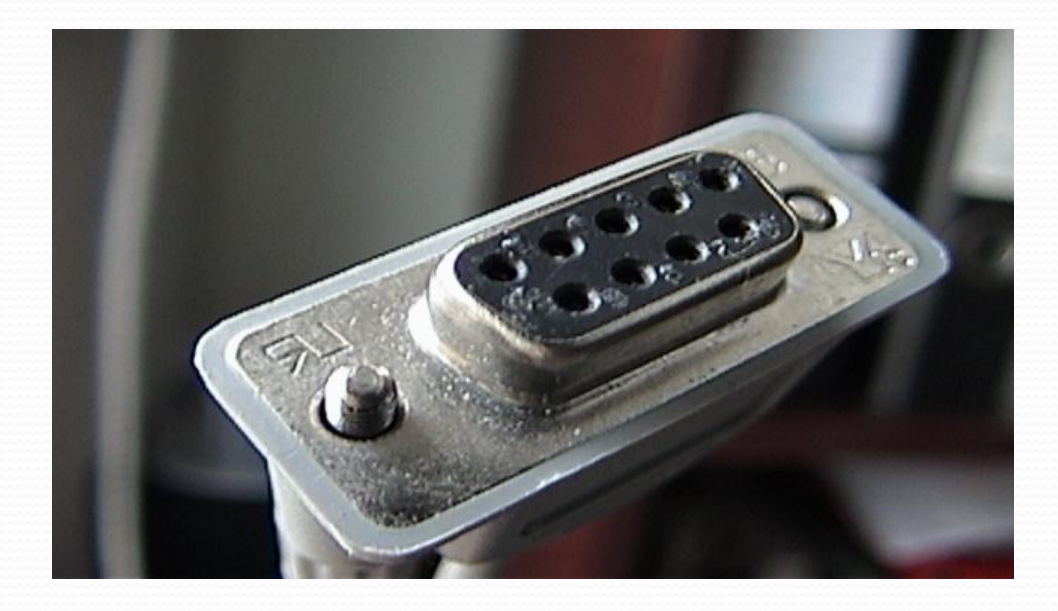

# Параллельные порты(LPTпорт)

• Этот тип используется для подсоединения внешних устройств, которым необходимо передавать большой объём информации на близкое расстояние. Число таких портов не превышает 3.

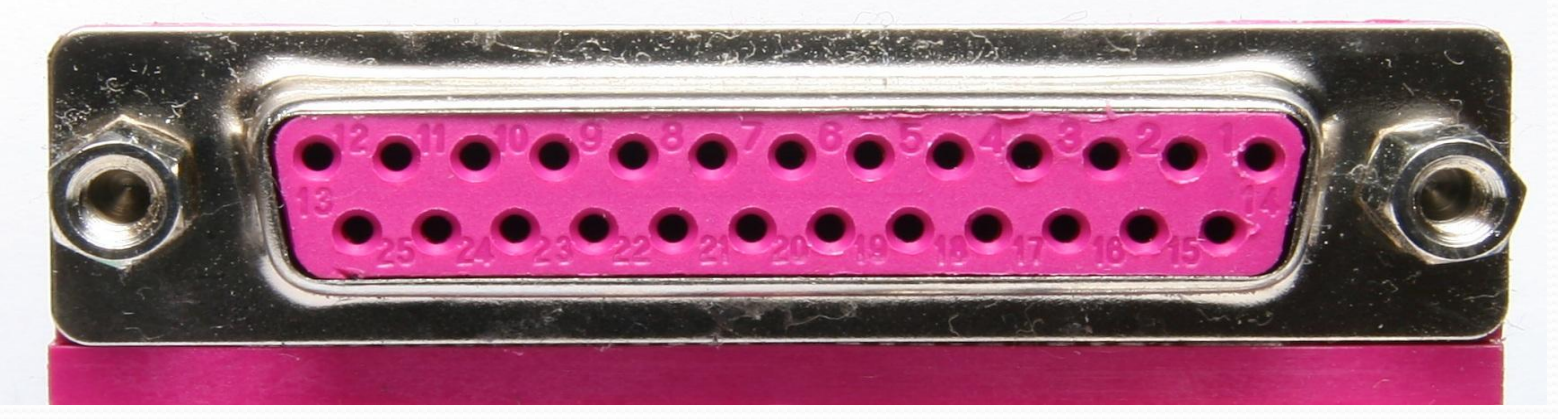